# The Spotify Platform

WOW Hack Göteborg 2014

Per-Olov Jernberg @possan

@SpotifyPlatform

Spotify APIs, SDKs and Widgets

## **Spotify Widgets**

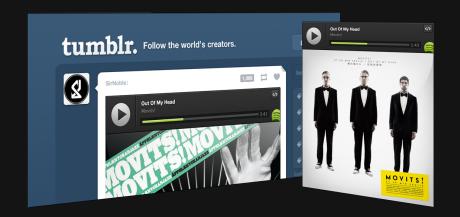

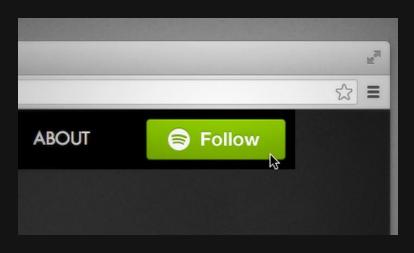

Play Button

Follow Button

Libspotify

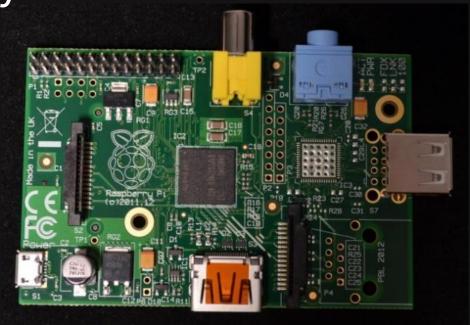

Embed Spotify in your application or hardware.

### iOS SDK Beta

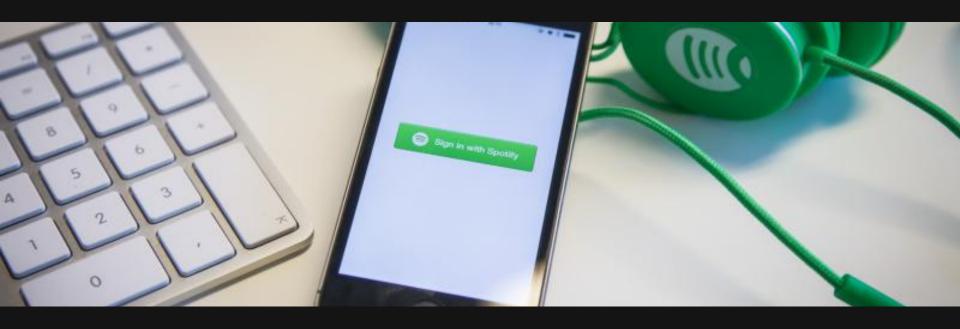

Lighter, better version of CocoaLibSpotify. Enables authentication, playback, search, and playlisting.

## Try it out

developer.spotify.com/technologies/spotify-ios-sdk

Give feedback via the project's GitHub Issues page.

### Android SDK Beta

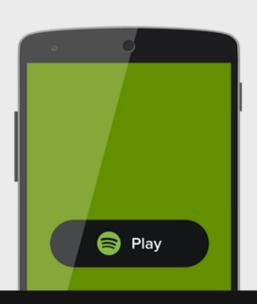

Built on the same stack as the new iOS SDK. Enables authentication, playback, search, and playlisting.

## Try it out

developer.spotify.com/technologies/spotify-android-sdk

## Spotify Web API

## Lookup + Search

Now with cover art and 30 second previews

## User's Info, Your Music, and Playlists

## Create New Playlists

## Try it out

developer.spotify.com/web-api

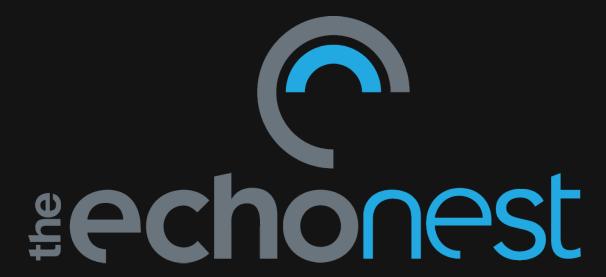

### Artist API

- Search
- Similar
- Familiarity
- Hotttnesss
- Bios
- Blogs
- Terms

- News
- Reviews
- Images
- Video
- Location
- Suggest
- Extract

## Artist API example

```
# Similar artists in two lines of code
for a in artist.similar(names=['lady gaga']):
    print a.name
```

Madonna
Christina Aguilera
Britney Spears
Kylie Minogue
Katy Perry
Scissor Sisters
Rihanna
Beyoncé
Ashley Tisdale
Livvi Franc
La Roux
Paris Hilton
She Wants Revenge

## Song API

- Search
- Similar Songs
- Tempo
- Key & Mode
- Time Signature
- Beats
- Downbeats

- Segments
- Timbre
- Pitch
- Loudness
- Energy
- Danceability
- Speechiness

## Song API example

Find the loudest songs by thrash artists song/search?sort=loudness-desc&description=thrash

Find indie songs for jogging song/search?min\_tempo=120&style=indie&max\_tempo=125

Find hottest songs by Lady Gaga song/search?sort=hotttnesss-desc&artist=lady+gaga

## Track Analysis & Remix API

#### Song I/O

- Upload to analyze tracks
- Render audio and video

#### Song search

Search for songs

#### Song analysis

- Tempo, Key, Time Signature
- Section, Bars, Beats, Tatums

#### Segments

• Timbre, Pitch, Loudness

Demo: Infinite Jukebox

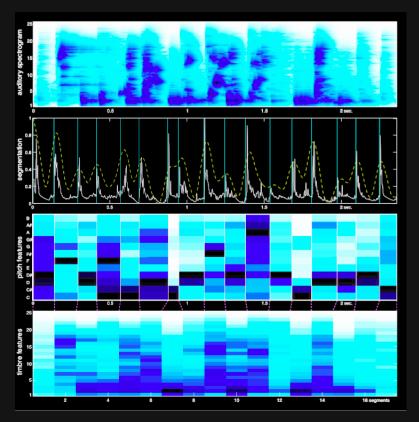

#### **Even More APIs**

- Taste Profiles for personalization
- Song identification
- Client libraries for popular platforms: Python, Java, Ruby, iOS, Android etc.

Try it out:

developer.echonest.com github.com/echonest

Now it's your turn to play! developer.spotify.com

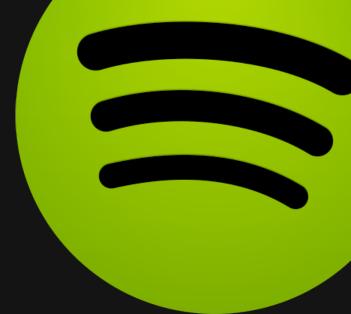

Per-Olov Jernberg @possan

@SpotifyPlatform